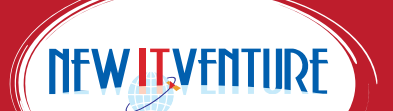

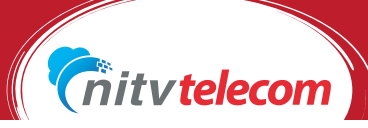

## **APN SETTING GUIDE**

#### GETTING STARTED

1. Insert the SIM card into your phone device. 2. Perform all necessary adjustments and configurations before using the SIM card.

#### iOS APN SETTING

Download and install the connection setting profile. You can get direct download reading from below QR code.

#### **STEPS**

1. Connect to the Internet in a Wi-Fi environment, etc., and click the download link above using the Safari browser. The "Install Profile" screen of the terminal opens.

2. Confirm that "NITV Telecom i-SIM" is displayed on the screen, and tap "Install".

3. As soon as the installation is completed, the setting is completed.

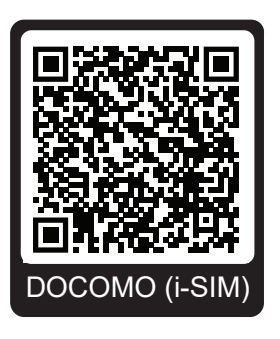

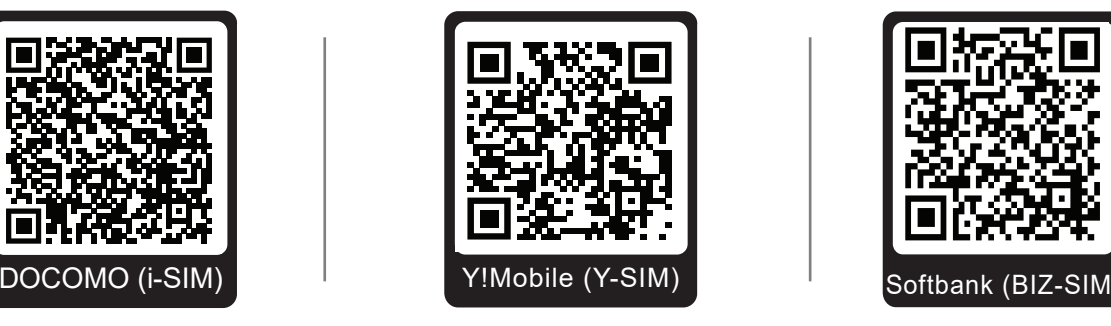

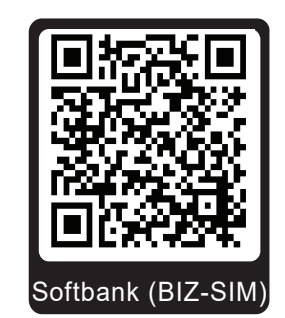

#### ANDROID APN SETTING FOR I-SIM/DOCOMO SIM , Y-SIM Y!Mobile SIM & SOFTBANK BIZ SIM

#### **STEPS**

Go to "Settings"-> "Wireless & networks"-> "Mobile networks"-> "Access point name (APN)" on your device.

1. Go to the upper right menu "New APN" and enter the following setting information to set.

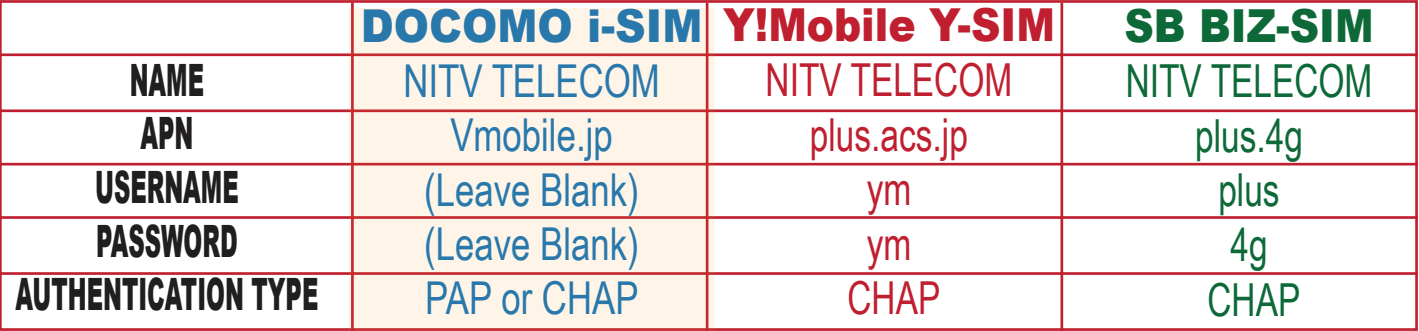

**If you are not able to Setup APN please call us: MOBILE: 080-9674-5123, 080-9687-5124 , 080-4949-6383, 080-4156-3715, 090-9154-3154 TEL: 03-5650-5430** 

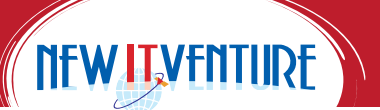

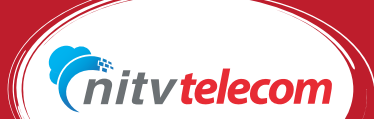

### हाम्रा ग्राहकवर्गमा महत्वपूर्ण जानकारी

(कृपया यहाँ उल्लेख गरिएका बुँदाहरू राम्ररी पढ्नुहोला)

आदरणीय ग्राहक महानुभाव ज्यु,

NEW IT VENTURE CORPORATION को NITVTELECOM सेवा प्रयोग गर्नु भएकोमा यहाँलाई हार्दिक धन्यवाद।

जापानको प्रतिस्प्रधात्मक बजारमा बिदेशी नागरिकहरु प्रति विशेष मध्य-नजर गर्दै हामीले मोवाईल सिम तथा ईन्टरनेट सेवा सुचारु गर्दै आईरहेको कुरा यहाँलाई जानकारी गराउँदछौं । हामीले जापानका DOCOMO / SOFTBANK / NTT / AU / KDDI लगायतका नेटवर्क पार्टनर भएर SIM तथा Internet का सेवा प्रदान गर्दै आएका छौं ।

#### NITV SIM का सेवाहरु

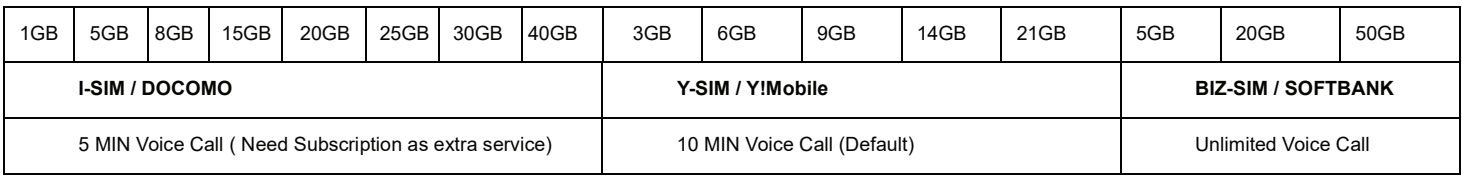

- i-SIM-DOCOMO PLAN मा 5 MIN खाकेहोदाई (Unlimited Voice Call) का लागि थप सेवा दर्ता (Subscribe) गरेको हन् पर्ने छ भने दर्ता नगरेको खण्डमा हरेक मिनेटको २० येन +  $\text{Tax}$  लाग्ने छ ।
- Y-SIM / Y!Mobile PLAN मा 10 MIN लोकल कल खाकेहोदाई (10 MIN Voice Call Unlimited) हुने छ।
- Y-SIM / Y!Mobile सिम अर्को क्यारियर कम्पनीमा परिवर्तन गर्न मिल्दैन तर i–SIM/DOCOMO PLAN दई वर्ष पछि परिवर्तन गर्न मिल्छ ।
- अन्तराष्ट्रिय कल निकै महंगो पर्ने भएकाले हाम्रो सिम सेवामा अन्तराष्ट्रिय कलको सुविधा छैन । अन्तराष्ट्रिय कल गर्न परेमा हाम्रो  ${\rm SIPVOICE}$  को सेवा प्रयोग गर्न सकिने छ।
- लोकल कलमा ५ मिनेट वा १० मिनेट भन्दा धेरै खाकेहोदाई (Super –Unlimited Voice Call) बनाउन चाहने महानुभावले हामीलाई सम्पर्क गर्नुहोला ।
- ईन्टरनेट डाटा बढाउन ∕घटाउन पर्ने महानुभावले हरेक महिनाको १५तारिक भन्दा पहिलेनै सम्पर्क गर्नुहोला ।
- सम्फौता गरिसकेपछि यो सिम कम्तिमा २ वर्षसम्म प्रयोग गर्न पर्दछ, २ वर्ष भन्दा अगावै सिम क्यान्सिल गर्नपरेमा क्यान्सिलेसन रकम १०,००० येन लाग्नेछ, कम्पनि अनुसारको निमय अलग अलग हुनाले यो शुल्क अन्य सेवा प्रदायकसँग नमिल्न सक्छ।
- BIZ–SIM PLAN सम्भनैता गरिसकेपछि यो सिम कम्तिमा ३ वर्ष सम्म प्रयोग गर्न पर्दछ। ३ वर्ष भन्दा अगावै सिम क्यान्सिल गर्नपरेमा क्यान्सिलेसनको रकम २०,००० येन लाग्नेछ ।
- सिमको विल हरेक महिनाको २६तारिकसम्म तिर्नु पर्दछ, ढिलोमा महिनाको अन्तिम दिनसम्म विल भुक्तानी गरिसक्नु पर्नेछ अन्यथा तपाईको लाईन कुनैपनि बेला बन्द हुने व्यहोरा जानकारी गराईन्छ।
- बैंकवाट अटो विल तिर्ने महानुभावले आफ्नो बैंक खातामा विल महसुलको पर्याप्त रकम छ∕छैन ध्यान दिनुहोला । यदि बैंक खातामा पऱ्याप्त रकम नभएको खण्डमा  $\rm Bank$ Transfer वा Smartpit बाट विल भक्तानी गर्नुहोला । साथै यसकालागि थप ३५० येनसम्म जरिवाना लाग्ने छ । जरिवाना रकम अर्को महिनाको विल संगै भक्तानी गर्न् पर्ने छ।
- Pocket WI-FI सुविधा मासिक 100GB Unlimited र 150GB Unlimited रहेको छ। 100GB Unlimited मा कनै लिमिट हुदैन र प्रयोगकर्ताहरुले आफ्नो अनुकुलमा डाटाको हिसाव आफै गरेर प्रयोग गर्नुपर्ने हुन्छ । 150GB Unlimited मा भने दैनिक 5GB डाटा उपलब्ध हुन्छ । 5GB डाटा सकिएपछि रोकिएको ईन्टरनेट फेरी अर्को दिन 5GB डाटाका साथ सुचारु हुनेछ ।
- क्नै पनि टेलिकमको नियममा बिल भुक्तानी बैंकबाट या कोडिटकार्ड वाट गर्न पर्ने हुन्छ । सेवा लिनेबेलामा बैंक अटो सेवा गर्न छुटे ढिलोमा १ हप्ता भित्रमा बैंक अटो गर्नहोला । वैंक-अटो गर्न भन्दा पहिले वा बैंकबाट बिल भक्तानी गर्न छटेमा तलका मध्य कनै एक बिल भक्तानी सेवा प्रयोग गर्नहोला ।
- HAPPY PLAN प्रयोग गर्न चाहान् हने ग्राहकहरुले बैक दर्ता गर्न जरुरी हनेछ । सेवाको शुल्क हरेक महिनाको २७ तरिकका दिन बैकबाट भक्तानी गर्नुपर्ने हन्छ । यदि बैकंबाट शल्क भक्तानी हन छटेमा बिल भन्दा ७०० येन बढिको जरिवाना शल्क अलगै भक्तानी गर्न पर्ने हन्छ ।

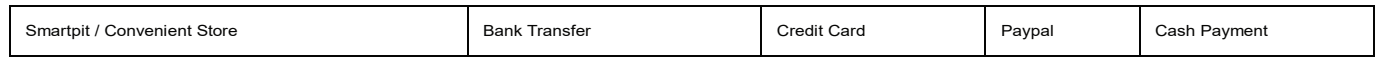

**CIRCLE IK** 

# **LAWSON** FamilyMart

(नोट: NAVI DIALका नम्बरमा फोन गर्दा खाकेहोदाईका कुनैपनि प्लानले COVER नगर्ने हुँदा थप शुल्क लाग्ने र SMS को थप शुल्क लाग्ने जानकारी गराईन्छ ।)

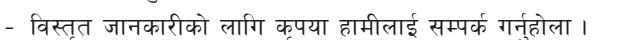

- हाम्रा सबिधा सम्बन्धी जानकारी पाउनका लागि दायाँको QR–CODE स्क्यान गर्न्होस् र फेसव्क वा टिकटकमा फलो गर्नुहोस् ।

# **FACFBOOK**

**WEEKY** 

**FRRES** 

#### **HEAD OFFICE**

**NEW IT VENTURE CORPORATION** Kopo Yamato Bldg 2F, Tateishi 5-24-8 Katsushika-Ku, Tokyo 124-0012

#### **SHINJUKU OFFICE**

**NEW IT VENTURE CORPORATION** Omori Bldg 1F Hyakunincho 1-10-7 Shinjuku-ku TOKYO 169-0073

#### **FUKUOKA OFFICE**

**DISCOVER** 

**VISA** 

**NEW IT VENTURE CORPORATION** YOSHIJUKA 1-12-45, HAKATA-SHI **FUKUOKA 812-0041** 

Billing Support: 080-9674-5123, 080-9687-5124 (Whatsapp/Viber) Sales & Marketing: 080-4949-6383, 080-4156-3715, 090-9154-3154 (Whatsapp/Viber) TEL: 03-5650-5430 Website: www.nitvtelecom.com